# **WebReader +ключ Скачать [Updated]**

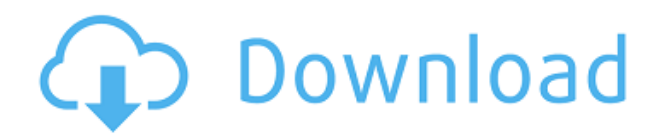

#### **WebReader Crack+ Download**

WebReader - это простое в использовании программное приложение, позволяющее просматривать документы PDF и HTMLстраницы в удобном для пользователя интерфейсе. Простая настройка и доступность системного трея После короткой процедуры настройки, которая не требует особого внимания, инструмент создает значок в области уведомлений панели задач при запуске и отправляется туда при закрытии, поэтому он не мешает вашей обычной работе на ПК. Хотя это не упоминается в установщике, он интегрирует запись для себя в последовательность автозапуска Windows, но позже этот параметр можно отключить. Чтение текста с автопрокруткой Главное окно приложения имеет аккуратно организованную структуру и содержит несколько предустановленных документов для просмотра, показывая имя файла, тип и время. После открытия файла вы можете использовать функцию поиска, чтобы находить ключевые слова и переходить к ним, печатать текст, увеличивать и уменьшать масштаб, копировать фрагменты или включать режим автоматической прокрутки и регулировать скорость. Внутренний браузер и инструмент преобразования текста в речь Программное приложение можно попросить произнести выбранный текст. Можно использовать внутренний веб-браузер и сохранить документ в новый файл: .htm или .html полную веб-страницу или только страницу HTML, отдельный файл веб-архива .mht или текстовый файл .txt. Кроме того, вы можете выбрать предпочтительный режим кодирования, а также извлечь фоновые изображения и сохранить их локально. Управление книгами и очистка истории Internet Explorer Вернувшись в главное меню, вы можете упорядочивать книги по разным папкам, отправлять их в корзину или безвозвратно удалять, открывать их местоположение в проводнике Windows, использовать подсказки для чтения, отображать только файлы Интернета или отображать дату создания и имя папки в библиотеке книг. WebReader также позволяет просматривать историю посещенных URL-адресов в Internet Explorer, сохранять избранное, а также удалять временные файлы Интернета, файлы cookie, историю, данные форм, пароли и историю загрузок по соображениям конфиденциальности. Оценка и заключение Как и ожидалось, в наших тестах утилита не нагружала производительность ПК благодаря тому, что для ее корректной работы требовалось мало ресурсов ЦП и ОЗУ. Он не зависал, не вылетал и не отображал сообщения об ошибках. Хотя интерфейс может показаться рудиментарным, WebReader поставляется с практичными и интуитивно понятными опциями, которые помогут вам сохранить библиотеку электронных книг для чтения файлов PDF и Интернета. Кроме того, это бесплатно и с легкостью справится любой. конец конец # [СТАНДАРТ] \* : ( тест защиты

### **WebReader [Mac/Win] [2022-Latest]**

Вы хотите открывать веб-страницы в веб-браузере и сохранять их в формате html, pdf или изображения. WebReader Crack позволяет вам сделать именно это. С помощью WebReader вы можете напрямую просматривать HTML, PDF и изображения из Интернета. WebReader полезен для личных веб-сайтов и форумов, а также для управления загрузками с различных веб-сайтов. Кроме того, WebReader может экспортировать ваш HTML, pdf или изображения с расширением .htm или .html, .html или .html, .html или .htm, .mht или .mht. Пожалуйста, помогите команде. Покажите сайту свою поддержку. Нередко в Интернете можно увидеть рекламное или какое-либо вредоносное ПО. Хотя эти программы могут нанести вред вашему компьютеру, их можно удалить несколькими щелчками мыши. Область изобретения Настоящее изобретение относится к способу и устройству для тестирования с помощью имитатора ввода-вывода. 2. Описание предшествующего уровня техники Способ и устройство для тестирования работы симулятора ввода-вывода раскрыты в нерассмотренной патентной публикации Японии № 62-100358. В симуляторе используется автоматический генератор тестовых шаблонов, который генерирует сигнал тестового шаблона, который передается в симулятор. Затем симулятор моделирует распространение формы волны тестового шаблона через все тестируемое устройство. Затем выходной сигнал симулятора сравнивается с выходным сигналом тестируемого устройства. Когда контрольный сигнал предоставляется синхронно с входными данными, требуется заданное время, чтобы симулятор достиг устойчивого состояния. Если имитатор ввода-вывода должен быть применен к устройству, такому как синхронная память, желательно предоставить контрольный сигнал для тестирования во время подачи входных данных. Отмечается, что тестируемое устройство, такое как синхронная память, достигает устойчивого состояния в последние один или два цикла, например, когда частота рабочих часов повышается до частоты колебаний. Время, необходимое для достижения устойчивого состояния, значительно сокращается, когда рабочие часы поднимаются выше частоты колебаний.Однако генерируемый сигнал тестового шаблона является аналоговым сигналом. Форма волны аналогового тестового шаблона должна иметь такую форму волны большей амплитуды, чем у аналоговых входных данных, чтобы имитировать характеристики ввода-вывода устройства. Кроме того, имитатор ввода-вывода предшествующего уровня техники использует крупномасштабную память для хранения формы аналогового сигнала, сгенерированного генератором тестовых последовательностей. Волна тестового шаблона 1eaed4ebc0

## **WebReader Activation Key [32|64bit]**

WebReader — это программное приложение для Windows, позволяющее просматривать HTML-страницы, PDF-документы и другие файлы в Интернете. Allfiles.al — это инструмент поиска в каталогах, редактор тегов и загрузчик видео. Он предоставляет вам быстрый и простой способ поиска всех файлов, видео и/или файлов с определенными тегами и загрузки их без единой строки кода. Он быстрый, интуитивно понятный и очень простой в использовании. Он позволяет вам искать любой контент на любом веб-сайте в Интернете одним щелчком мыши. Вы можете скачать все файлы в списке или в списке файлов. Он поставляется с портативной версией. Вы можете скачать и посмотреть все фильмы в формате mp4 со всей всемирной паутины. И поддерживает все языки. Скачивайте и смотрите все фильмы с YouTube и многих других сайтов. Это позволяет вам просматривать видео-превью в небольшом видеоплеере, затем вы можете напрямую загружать видео. Вы также можете воспроизводить все музыкальные файлы из Интернета. Скачивайте и воспроизводите все песни в формате mp3 с YouTube и многих других веб-сайтов одним щелчком мыши. Вы также можете искать и загружать все файлы изображений с веб-сайта. Откройте Internet Explorer, чтобы загрузить все изображения с веб-сайта, включая все альбомы изображений, эскизы изображений, предварительный просмотр изображений и многое другое. Все инструменты поиска и загрузки файлов безопасны и надежны. Это приложение можно использовать для захвата и загрузки веб-страниц любого типа, таких как любые .html, .jsp, .php, .asp, .aspx, .js, .css, .gif, .jpg, .jpeg, .png,. doc, .docx, .xls, .ppt, .pptx, .xlsx, .php5 и многое другое. Это приложение позволяет вам искать любой файл или веб-сайт в Интернете и все файлы в списке. Он поддерживает все языки. У него есть и мобильная версия. Он поддерживает Windows XP, Vista, Windows 7, 8, 8.1 и 10. Он также поддерживает все эмуляторы Windows.Вы можете искать, загружать и смотреть все видео со всего Интернета, такие как YouTube, Dailymotion, Vimeo, Vevo, Metacafe, Youku, Megavideo, Pud, The Video Bank, Veoh, Vevo, Yahoo! Видео, Metacafe, Teletoon, BON, MySpace, Hulu, Bandiha, Avia, Crackle, Box.net, Mobdro, Veero, Spark, M-Spy, Collider, Tubeplus, Redtube

#### **What's New In WebReader?**

Сохраняйте и открывайте PDF-файлы.• Бесплатный веб-браузер для PDF-документов, HTML-страниц и Flash-роликов.• Поддерживает печать.• Сохраняйте веб-сайты в список избранных.• Чтение PDF-файлов, HTML-страниц и Flash-роликов в

Интернете.• Открыть HTML страницы в качестве локального браузера. • Открывайте веб-сайты в качестве локального браузера. • Новинка! Изучите историю закладок. WebReader — это веббраузер для PDF-документов и HTML-страниц, разработанный для тех, кто, с одной стороны, хранит множество PDF-файлов и документов в автономном режиме на своем ПК, а с другой выходит в Интернет через общедоступный компьютер. Вы можете выполнять поиск, увеличивать и уменьшать масштаб, открывать выбранные файлы PDF и HTML, распечатывать их, загружать на диск, просматривать закладки, управлять шрифтом, изменять цвет фона и воспроизводить выбранные видео- и аудиофайлы HTML5, включая Flash и FLV. видео файлы. Интеллектуальное средство чтения/записи, WebReader может открывать PDF- и HTMLстраницы из Интернета, открывать HTML-файл или выбранные HTML-элементы в качестве локального браузера, просматривать список избранного и отображать историю Интернета через историю Internet Explorer. Интерфейс WebReader содержит несколько вкладок, отображающих целый набор инструментов: ЧТЕНИЕ: чтение выбранного содержимого из файла PDF или HTML или с веб-сайта. СОХРАНИТЬ: Сохраните выбранные страницы в папку документов или в корзину. МАСШТАБ: масштабирование и панорамирование страницы в текстовой области. СЮЖЕТ: начертите карту веб-сайта, удалите линии карты и увеличьте масштаб страны, региона, города или региона и города. ФОРМЫ: отображение выбранных полей формы. ВНИЗ: Найдите, сохраните и откройте страницу в файле PDF. URL: открыть текущую страницу в веб-браузере. ЗАКЛАДКА: создайте закладку, откройте избранное, добавьте в закладки весь веб-сайт или откройте список избранного и электронных книг. ИСТОРИЯ: Изучите закладки Internet Explorer или историю Internet Explorer. БЛОКИРОВКА: используйте параметр, чтобы заблокировать или заблокировать все всплывающие окна или функции Internet Explorer. УДАЛИТЬ. Удалите ненужные свойства CSS, очистите экран и измените цвет фона. ЗАГОЛОВОК: переместите выделение на выделенную текстовую область и измените текст. PAGE: отображение выбранных элементов HTML-страницы в виде HTMLтаблицы содержимого. ДОПОЛНИТЕЛЬНО: выберите, чтобы открыть текущий URL-адрес во внешнем браузере, сохранить вебстраницу на диск или загрузить URL-адрес.

## **System Requirements For WebReader:**

«Эта игра будет работать на вашей любимой консоли!» Это так! Это игра, предназначенная для использования с Nintendo Switch. Если он у вас уже есть и вы пришли просто посмотреть на картинки, не стесняйтесь посмотреть скриншоты или видео геймплея! Если у вас есть Nintendo Switch, но еще нет, хорошая новость заключается в том, что вы можете получить версию Hoshin Engi для Nintendo Switch (бесплатно!) прямо сейчас до 2 февраля 2018 года. Если вы никогда раньше не пробовали Switch-версию JRPG, это

Related links: